## Package 'grates'

October 21, 2021

<span id="page-0-0"></span>Title Grouped Date Classes

Version 0.3.0

Description Provides a coherent interface and implementation for creating grouped date classes. This package is part of the RECON (<<https://www.repidemicsconsortium.org/>>) toolkit for outbreak analysis.

URL <https://www.reconverse.org/grates/>,

<https://github.com/reconverse/grates>

License MIT + file LICENSE

Encoding UTF-8

RoxygenNote 7.1.2

Imports clock, ellipsis, rlang, vctrs

Suggests knitr, ggplot2, scales, testthat (>= 3.0.0), rmarkdown, dplyr, outbreaks

Config/testthat/edition 3

VignetteBuilder knitr

NeedsCompilation no

Author Tim Taylor [aut, cre] (<<https://orcid.org/0000-0002-8587-7113>>)

Maintainer Tim Taylor <tim.taylor@hiddenelephants.co.uk>

Repository CRAN

Date/Publication 2021-10-21 21:10:02 UTC

## R topics documented:

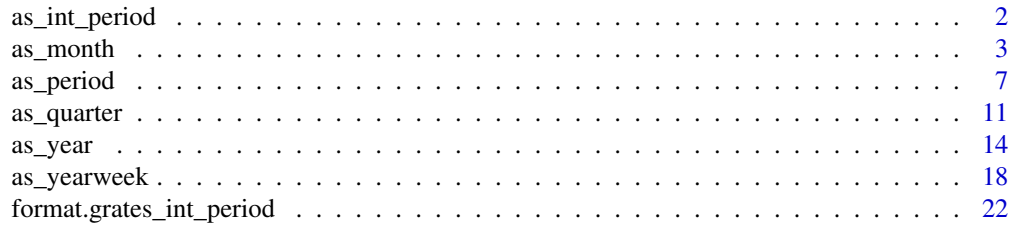

<span id="page-1-0"></span>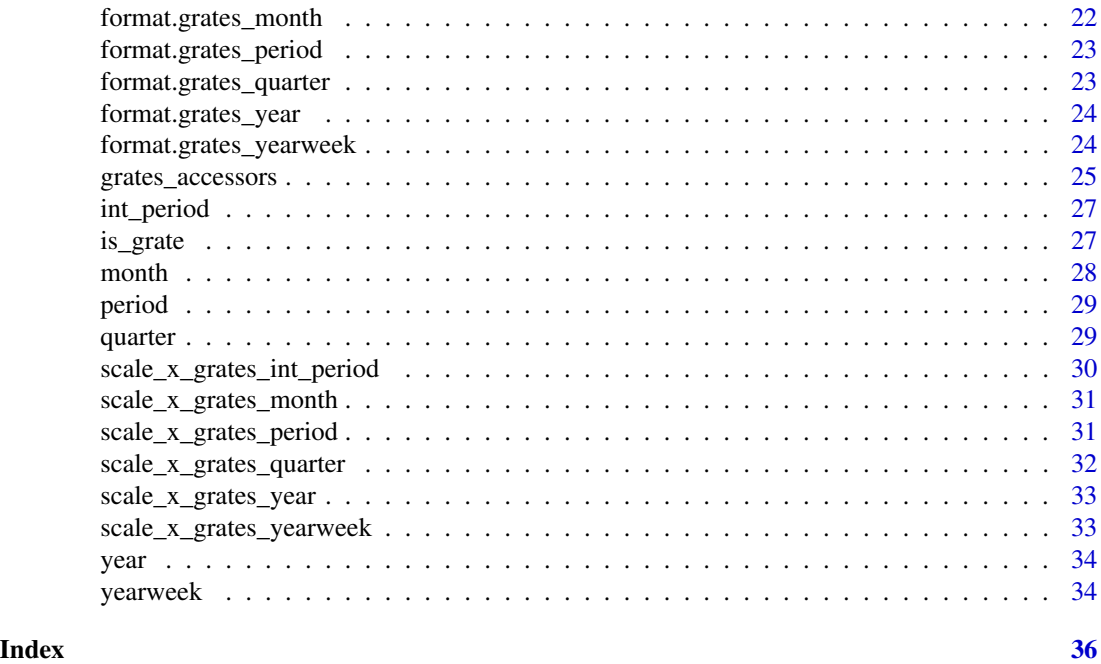

as\_int\_period *Convert an object to grates\_int\_period object*

## Description

- Date, POSIXct, and POSIXlt are converted, with the timezone respected, using [clock::as\\_date\(\)](#page-0-0).
- Character input is parsed using [clock::date\\_parse\(\)](#page-0-0).

## Usage

```
as_int_period(x, ...)
## Default S3 method:
as\_int\_period(x, n = 1L, origin = 0L, ...)
```
## Arguments

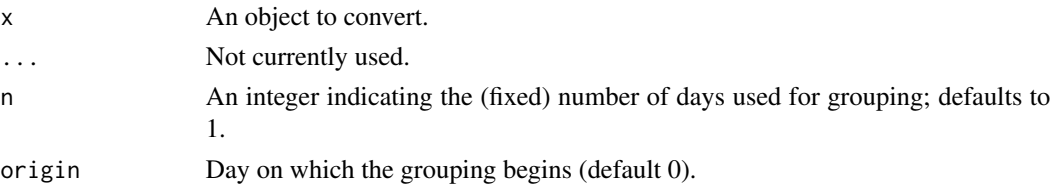

## Value

A grates\_int\_period object.

#### <span id="page-2-0"></span>as\_month 3

## Note

Internally grates\_int\_period objects are stored as the number of days to the earliest day in the specified grouping.

## Examples

```
as\_int\_period(0:10, n = 2)
```
as\_month *Convert an object to grates\_month object*

## Description

- Date, POSIXct, and POSIXlt are converted, with the timezone respected, using [clock::as\\_date\(\)](#page-0-0).
- Character input is parsed using [clock::date\\_parse\(\)](#page-0-0).

#### Usage

```
as\_month(x, \ldots)## Default S3 method:
as\_month(x, n = 1L, origin = 0L, ...)## S3 method for class 'character'
as\_month(x, n = 1L, origin = 0L, format = NULL, locale = clock\_local(e), ...)## S3 method for class 'factor'
as\_month(x, n = 1L, origin = 0L, format = NULL, locale = clock\_local(0), ...)## S3 method for class 'factor'
as\_quarter(x, format = NULL, locale = clock\_ locale(), ...)
```
#### Arguments

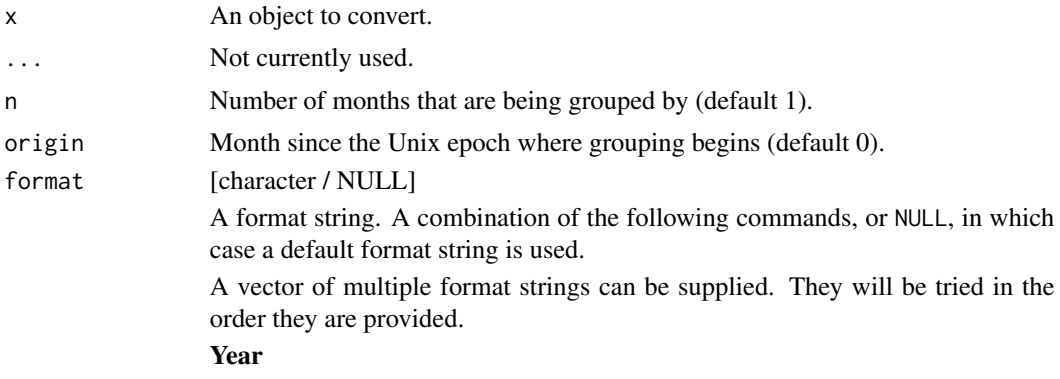

- %C: The century as a decimal number. The modified command %NC where N is a positive decimal integer specifies the maximum number of characters to read. If not specified, the default is 2. Leading zeroes are permitted but not required.
- $\%$ y: The last two decimal digits of the year. If the century is not otherwise specified (e.g. with  $\%C$ ), values in the range [69 - 99] are presumed to refer to the years [1969 - 1999], and values in the range [00 - 68] are presumed to refer to the years [2000 - 2068]. The modified command %Ny, where N is a positive decimal integer, specifies the maximum number of characters to read. If not specified, the default is 2. Leading zeroes are permitted but not required.
- %Y: The year as a decimal number. The modified command %NY where N is a positive decimal integer specifies the maximum number of characters to read. If not specified, the default is 4. Leading zeroes are permitted but not required.

#### Month

- %b, %B, %h: The locale's full or abbreviated case-insensitive month name.
- %m: The month as a decimal number. January is 1. The modified command %Nm where N is a positive decimal integer specifies the maximum number of characters to read. If not specified, the default is 2. Leading zeroes are permitted but not required.

#### Day

• %d, %e: The day of the month as a decimal number. The modified command %Nd where N is a positive decimal integer specifies the maximum number of characters to read. If not specified, the default is 2. Leading zeroes are permitted but not required.

#### Day of the week

- %a, %A: The locale's full or abbreviated case-insensitive weekday name.
- %w: The weekday as a decimal number  $(0-6)$ , where Sunday is 0. The modified command %Nw where N is a positive decimal integer specifies the maximum number of characters to read. If not specified, the default is 1. Leading zeroes are permitted but not required.

#### ISO 8601 week-based year

- %g: The last two decimal digits of the ISO week-based year. The modified command %Ng where N is a positive decimal integer specifies the maximum number of characters to read. If not specified, the default is 2. Leading zeroes are permitted but not required.
- %G: The ISO week-based year as a decimal number. The modified command %NG where N is a positive decimal integer specifies the maximum number of characters to read. If not specified, the default is 4. Leading zeroes are permitted but not required.
- %V: The ISO week-based week number as a decimal number. The modified command %NV where N is a positive decimal integer specifies the maximum number of characters to read. If not specified, the default is 2. Leading zeroes are permitted but not required.

• %u: The ISO weekday as a decimal number  $(1-7)$ , where Monday is 1. The modified command %Nu where N is a positive decimal integer specifies the maximum number of characters to read. If not specified, the default is 1. Leading zeroes are permitted but not required.

#### Week of the year

- %U: The week number of the year as a decimal number. The first Sunday of the year is the first day of week 01. Days of the same year prior to that are in week 00. The modified command %NU where N is a positive decimal integer specifies the maximum number of characters to read. If not specified, the default is 2. Leading zeroes are permitted but not required.
- %W: The week number of the year as a decimal number. The first Monday of the year is the first day of week 01. Days of the same year prior to that are in week 00. The modified command %NW where N is a positive decimal integer specifies the maximum number of characters to read. If not specified, the default is 2. Leading zeroes are permitted but not required.

#### Day of the year

• %*j*: The day of the year as a decimal number. January 1 is 1. The modified command %Nj where N is a positive decimal integer specifies the maximum number of characters to read. If not specified, the default is 3. Leading zeroes are permitted but not required.

#### Date

- %D, %x: Equivalent to %m/%d/%y.
- %F: Equivalent to %Y-%m-%d. If modified with a width (like %NF), the width is applied to only %Y.

## Time of day

- %H: The hour (24-hour clock) as a decimal number. The modified command %NH where N is a positive decimal integer specifies the maximum number of characters to read. If not specified, the default is 2. Leading zeroes are permitted but not required.
- %I: The hour (12-hour clock) as a decimal number. The modified command %NI where N is a positive decimal integer specifies the maximum number of characters to read. If not specified, the default is 2. Leading zeroes are permitted but not required.
- %M: The minutes as a decimal number. The modified command %NM where N is a positive decimal integer specifies the maximum number of characters to read. If not specified, the default is 2. Leading zeroes are permitted but not required.
- %S: The seconds as a decimal number. Leading zeroes are permitted but not required. If encountered, the locale determines the decimal point character. Generally, the maximum number of characters to read is determined by the precision that you are parsing at. For example, a precision of "second" would read a maximum of 2 characters, while a precision of "millisecond" would read a maximum of 6 (2 for the values before the decimal point, 1 for the decimal point, and 3 for the values after it). The modified command %NS, where N is a positive decimal integer, can be used

<span id="page-5-0"></span>to exactly specify the maximum number of characters to read. This is only useful if you happen to have seconds with more than 1 leading zero.

- %p: The locale's equivalent of the AM/PM designations associated with a 12-hour clock. The command %I must precede %p in the format string.
- %R: Equivalent to %H:%M.
- %T, %X: Equivalent to %H:%M:%S.
- %r: Equivalent to %I:%M:%S %p.

#### Time zone

- $\%$ z: The offset from UTC in the format [+|-]hh[mm]. For example -0430 refers to 4 hours 30 minutes behind UTC. And 04 refers to 4 hours ahead of UTC. The modified command %Ez parses a : between the hours and minutes and leading zeroes on the hour field are optional: [+|-]h[h][:mm]. For example -04:30 refers to 4 hours 30 minutes behind UTC. And 4 refers to 4 hours ahead of UTC.
- %Z: The full time zone name or the time zone abbreviation, depending on the function being used. A single word is parsed. This word can only contain characters that are alphanumeric, or one of  $'$ ,  $'$ ,  $'$ ,  $'$ ,  $'$  -  $'$  or  $'$ + $'$ .

#### Miscellaneous

- %c: A date and time representation. Equivalent to %a %b %d %H:%M:%S %Y.
- %%: A % character.
- %n: Matches one white space character. %n, %t, and a space can be combined to match a wide range of white-space patterns. For example "%n " matches one or more white space characters, and "%n%t%t" matches one to three white space characters.
- %t: Matches zero or one white space characters.

## locale [clock\_locale]

A locale object created from [clock\\_locale\(\)](#page-0-0).

#### Value

A grates\_month object.

#### Note

Internally grates\_month objects are stored as the number of months (starting at 0) since the Unix Epoch (1970-01-01) to the earliest month in the grouping. Precision is only to the month level (i.e. the day of the month is always dropped).

#### References

The algorithm to convert between dates and months relative to the UNIX Epoch comes from the work of Davis Vaughan in the unreleased [datea](https://github.com/DavisVaughan/datea/) package.

#### <span id="page-6-0"></span>as\_period 7

## Examples

```
as_month(Sys.Date())
as_month(as.POSIXct("2019-03-04 01:01:01", tz = "America/New_York"), interval = 2)
as_month("2019-05-03")
```
#### as\_period *Convert an object to grates\_period object*

## Description

- Date, POSIXct, and POSIXlt are converted, with the timezone respected, using [clock::as\\_date\(\)](#page-0-0).
- Character input is parsed using [clock::date\\_parse\(\)](#page-0-0).

### Usage

```
as\_period(x, \ldots)## Default S3 method:
as\_period(x, n = 1L, origin = 0L, ...)## S3 method for class 'character'
as\_period(x, n = 1L, origin = 0L, format = NULL, locale = clock\_locale(), ...)## S3 method for class 'factor'
as\_period(x, n = 1L, origin = 0L, format = NULL, locale = clock\_local(e), ...)
```
#### Arguments

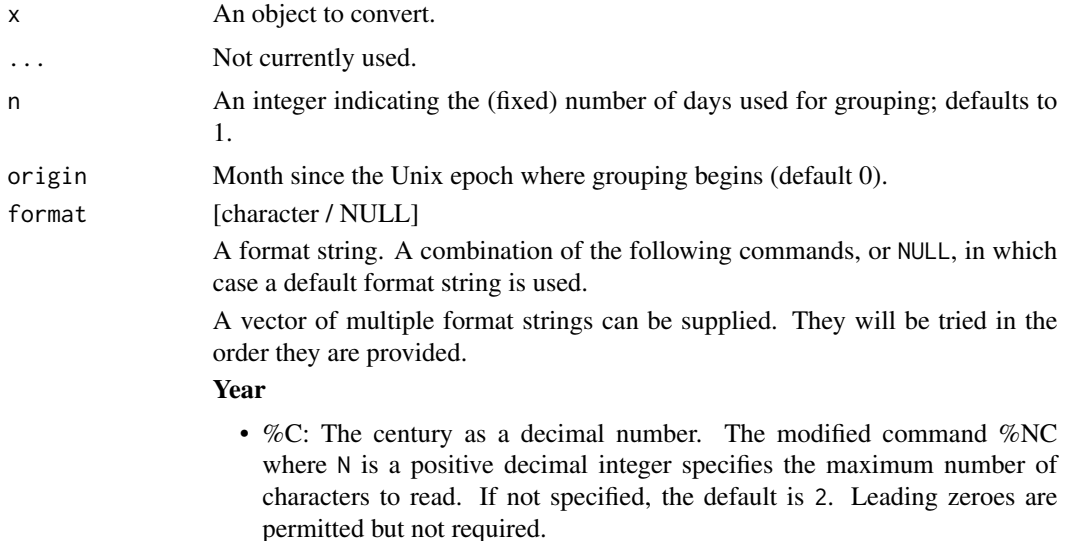

- %y: The last two decimal digits of the year. If the century is not otherwise specified (e.g. with  $\%C$ ), values in the range [69 - 99] are presumed to refer to the years [1969 - 1999], and values in the range [00 - 68] are presumed to refer to the years [2000 - 2068]. The modified command %Ny, where N is a positive decimal integer, specifies the maximum number of characters to read. If not specified, the default is 2. Leading zeroes are permitted but not required.
- $\%$ Y: The year as a decimal number. The modified command  $\%$ NY where N is a positive decimal integer specifies the maximum number of characters to read. If not specified, the default is 4. Leading zeroes are permitted but not required.

## Month

- %b, %B, %h: The locale's full or abbreviated case-insensitive month name.
- %m: The month as a decimal number. January is 1. The modified command %Nm where N is a positive decimal integer specifies the maximum number of characters to read. If not specified, the default is 2. Leading zeroes are permitted but not required.

#### Day

• %d, %e: The day of the month as a decimal number. The modified command %Nd where N is a positive decimal integer specifies the maximum number of characters to read. If not specified, the default is 2. Leading zeroes are permitted but not required.

#### Day of the week

- %a, %A: The locale's full or abbreviated case-insensitive weekday name.
- $\%$ w: The weekday as a decimal number (0-6), where Sunday is 0. The modified command %Nw where N is a positive decimal integer specifies the maximum number of characters to read. If not specified, the default is 1. Leading zeroes are permitted but not required.

## ISO 8601 week-based year

- %g: The last two decimal digits of the ISO week-based year. The modified command %Ng where N is a positive decimal integer specifies the maximum number of characters to read. If not specified, the default is 2. Leading zeroes are permitted but not required.
- %G: The ISO week-based year as a decimal number. The modified command %NG where N is a positive decimal integer specifies the maximum number of characters to read. If not specified, the default is 4. Leading zeroes are permitted but not required.
- %V: The ISO week-based week number as a decimal number. The modified command %NV where N is a positive decimal integer specifies the maximum number of characters to read. If not specified, the default is 2. Leading zeroes are permitted but not required.
- %u: The ISO weekday as a decimal number (1-7), where Monday is 1. The modified command %Nu where N is a positive decimal integer specifies the maximum number of characters to read. If not specified, the default is 1. Leading zeroes are permitted but not required.

#### Week of the year

- %U: The week number of the year as a decimal number. The first Sunday of the year is the first day of week 01. Days of the same year prior to that are in week 00. The modified command %NU where N is a positive decimal integer specifies the maximum number of characters to read. If not specified, the default is 2. Leading zeroes are permitted but not required.
- %W: The week number of the year as a decimal number. The first Monday of the year is the first day of week 01. Days of the same year prior to that are in week 00. The modified command %NW where N is a positive decimal integer specifies the maximum number of characters to read. If not specified, the default is 2. Leading zeroes are permitted but not required.

## Day of the year

• %j: The day of the year as a decimal number. January 1 is 1. The modified command %Nj where N is a positive decimal integer specifies the maximum number of characters to read. If not specified, the default is 3. Leading zeroes are permitted but not required.

## Date

- %D, %x: Equivalent to %m/%d/%y.
- %F: Equivalent to %Y-%m-%d. If modified with a width (like %NF), the width is applied to only %Y.

## Time of day

- %H: The hour (24-hour clock) as a decimal number. The modified command %NH where N is a positive decimal integer specifies the maximum number of characters to read. If not specified, the default is 2. Leading zeroes are permitted but not required.
- %I: The hour (12-hour clock) as a decimal number. The modified command %NI where N is a positive decimal integer specifies the maximum number of characters to read. If not specified, the default is 2. Leading zeroes are permitted but not required.
- %M: The minutes as a decimal number. The modified command %NM where N is a positive decimal integer specifies the maximum number of characters to read. If not specified, the default is 2. Leading zeroes are permitted but not required.
- %S: The seconds as a decimal number. Leading zeroes are permitted but not required. If encountered, the locale determines the decimal point character. Generally, the maximum number of characters to read is determined by the precision that you are parsing at. For example, a precision of "second" would read a maximum of 2 characters, while a precision of "millisecond" would read a maximum of 6 (2 for the values before the decimal point, 1 for the decimal point, and 3 for the values after it). The modified command %NS, where N is a positive decimal integer, can be used to exactly specify the maximum number of characters to read. This is only useful if you happen to have seconds with more than 1 leading zero.
- %p: The locale's equivalent of the AM/PM designations associated with a 12-hour clock. The command %I must precede %p in the format string.
- <span id="page-9-0"></span>• %R: Equivalent to %H:%M.
- %T, %X: Equivalent to %H:%M:%S.
- %r: Equivalent to %I:%M:%S %p.

#### Time zone

- %z: The offset from UTC in the format [+|-]hh[mm]. For example -0430 refers to 4 hours 30 minutes behind UTC. And 04 refers to 4 hours ahead of UTC. The modified command %Ez parses a : between the hours and minutes and leading zeroes on the hour field are optional: [+|-]h[h][:mm]. For example -04:30 refers to 4 hours 30 minutes behind UTC. And 4 refers to 4 hours ahead of UTC.
- %Z: The full time zone name or the time zone abbreviation, depending on the function being used. A single word is parsed. This word can only contain characters that are alphanumeric, or one of  $'$ ,  $'$ ,  $'$ ,  $'$ ,  $'$  -  $'$  or  $'$ + $'$ .

#### Miscellaneous

- %c: A date and time representation. Equivalent to %a %b %d %H:%M:%S %Y.
- %%: A % character.
- %n: Matches one white space character. %n, %t, and a space can be combined to match a wide range of white-space patterns. For example "%n " matches one or more white space characters, and "%n%t%t" matches one to three white space characters.
- %t: Matches zero or one white space characters.

locale [clock\_locale]

A locale object created from [clock\\_locale\(\)](#page-0-0).

#### Value

A grates\_period object.

#### Note

Internally grates\_period objects are stored as the number of days (starting at 0) since the Unix Epoch (1970-01-01) to the earliest day in the specified grouping.

## Examples

```
as_period(Sys.Date())
as_period(as.POSIXct("2019-03-04 01:01:01", tz = "America/New_York"), interval = 2)
as_period("2019-05-03")
```
<span id="page-10-0"></span>

## Description

- Date, POSIXct, and POSIXlt are converted, with the timezone respected, using [clock::as\\_date\(\)](#page-0-0).
- Character input is parsed using [clock::date\\_parse\(\)](#page-0-0).

## Usage

```
as_quarter(x, ...)
## Default S3 method:
as_quarter(x, ...)
## S3 method for class 'character'
as\_quarter(x, format = NULL, locale = clock\_ locale(), ...)
```
## Arguments

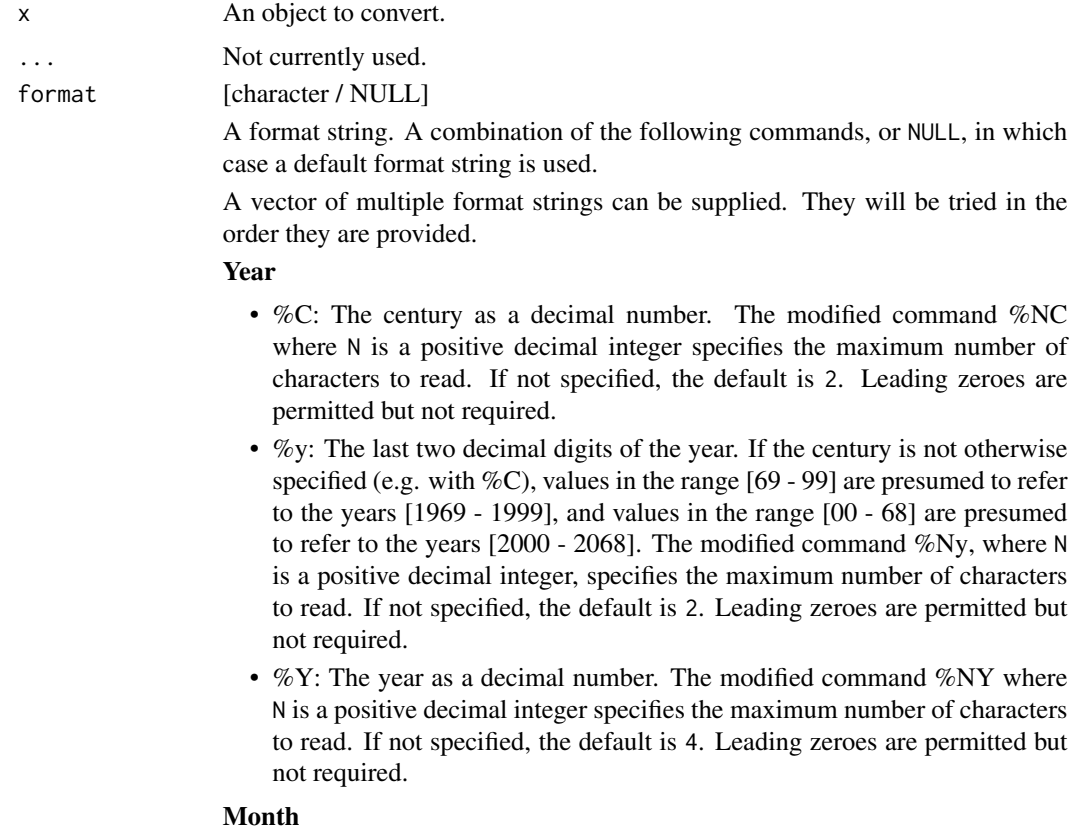

- %b, %B, %h: The locale's full or abbreviated case-insensitive month name.
- %m: The month as a decimal number. January is 1. The modified command %Nm where N is a positive decimal integer specifies the maximum number of characters to read. If not specified, the default is 2. Leading zeroes are permitted but not required.

## **Day**

• %d, %e: The day of the month as a decimal number. The modified command %Nd where N is a positive decimal integer specifies the maximum number of characters to read. If not specified, the default is 2. Leading zeroes are permitted but not required.

## Day of the week

- %a, %A: The locale's full or abbreviated case-insensitive weekday name.
- $\%$ w: The weekday as a decimal number (0-6), where Sunday is 0. The modified command %Nw where N is a positive decimal integer specifies the maximum number of characters to read. If not specified, the default is 1. Leading zeroes are permitted but not required.

#### ISO 8601 week-based year

- %g: The last two decimal digits of the ISO week-based year. The modified command %Ng where N is a positive decimal integer specifies the maximum number of characters to read. If not specified, the default is 2. Leading zeroes are permitted but not required.
- %G: The ISO week-based year as a decimal number. The modified command %NG where N is a positive decimal integer specifies the maximum number of characters to read. If not specified, the default is 4. Leading zeroes are permitted but not required.
- %V: The ISO week-based week number as a decimal number. The modified command %NV where N is a positive decimal integer specifies the maximum number of characters to read. If not specified, the default is 2. Leading zeroes are permitted but not required.
- %u: The ISO weekday as a decimal number (1-7), where Monday is 1. The modified command %Nu where N is a positive decimal integer specifies the maximum number of characters to read. If not specified, the default is 1. Leading zeroes are permitted but not required.

#### Week of the year

- %U: The week number of the year as a decimal number. The first Sunday of the year is the first day of week 01. Days of the same year prior to that are in week 00. The modified command %NU where N is a positive decimal integer specifies the maximum number of characters to read. If not specified, the default is 2. Leading zeroes are permitted but not required.
- %W: The week number of the year as a decimal number. The first Monday of the year is the first day of week 01. Days of the same year prior to that are in week 00. The modified command %NW where N is a positive decimal integer specifies the maximum number of characters to read. If not specified, the default is 2. Leading zeroes are permitted but not required.

#### Day of the year

• %*i*: The day of the year as a decimal number. January 1 is 1. The modified command %Nj where N is a positive decimal integer specifies the maximum number of characters to read. If not specified, the default is 3. Leading zeroes are permitted but not required.

## Date

- %D, %x: Equivalent to %m/%d/%y.
- %F: Equivalent to %Y-%m-%d. If modified with a width (like %NF), the width is applied to only %Y.

## Time of day

- %H: The hour (24-hour clock) as a decimal number. The modified command %NH where N is a positive decimal integer specifies the maximum number of characters to read. If not specified, the default is 2. Leading zeroes are permitted but not required.
- %I: The hour (12-hour clock) as a decimal number. The modified command %NI where N is a positive decimal integer specifies the maximum number of characters to read. If not specified, the default is 2. Leading zeroes are permitted but not required.
- %M: The minutes as a decimal number. The modified command %NM where N is a positive decimal integer specifies the maximum number of characters to read. If not specified, the default is 2. Leading zeroes are permitted but not required.
- %S: The seconds as a decimal number. Leading zeroes are permitted but not required. If encountered, the locale determines the decimal point character. Generally, the maximum number of characters to read is determined by the precision that you are parsing at. For example, a precision of "second" would read a maximum of 2 characters, while a precision of "millisecond" would read a maximum of 6 (2 for the values before the decimal point, 1 for the decimal point, and 3 for the values after it). The modified command %NS, where N is a positive decimal integer, can be used to exactly specify the maximum number of characters to read. This is only useful if you happen to have seconds with more than 1 leading zero.
- %p: The locale's equivalent of the AM/PM designations associated with a 12-hour clock. The command %I must precede %p in the format string.
- %R: Equivalent to %H:%M.
- %T, %X: Equivalent to %H:%M:%S.
- %r: Equivalent to %I:%M:%S %p.

#### Time zone

•  $\%$ z: The offset from UTC in the format [+|-]hh[mm]. For example -0430 refers to 4 hours 30 minutes behind UTC. And 04 refers to 4 hours ahead of UTC. The modified command %Ez parses a : between the hours and minutes and leading zeroes on the hour field are optional: [+|-]h[h][:mm]. For example -04:30 refers to 4 hours 30 minutes behind UTC. And 4 refers to 4 hours ahead of UTC.

<span id="page-13-0"></span>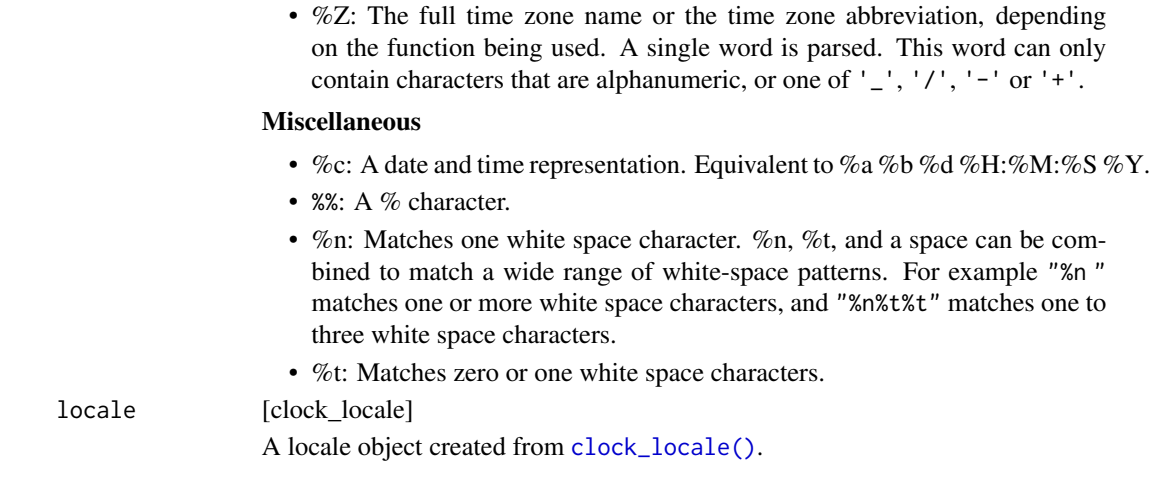

### Value

A grates\_quarter object.

## Note

Internally grates\_quarter objects are stored as the number of quarters (starting at 0) since the Unix Epoch (1970-01-01)

#### Examples

```
as_quarter(Sys.Date())
as_quarter(as.POSIXct("2019-03-04 01:01:01", tz = "America/New_York"))
as_quarter("2019-05-03")
```
as\_year *Convert an object to grates\_year object*

## Description

- Date, POSIXct, and POSIXlt are converted, with the timezone respected, using [clock::as\\_date\(\)](#page-0-0).
- Character input is parsed using [clock::date\\_parse\(\)](#page-0-0).

## Usage

```
as_year(x, \ldots)## Default S3 method:
as_year(x, \ldots)## S3 method for class 'character'
```
#### as\_year 15

```
as_year(x, format = NULL, locale = clock\_ locale(), ...)
```

```
## S3 method for class 'factor'
as_year(x, format = NULL, locale = clock\_ locale(), ...)
```
#### Arguments

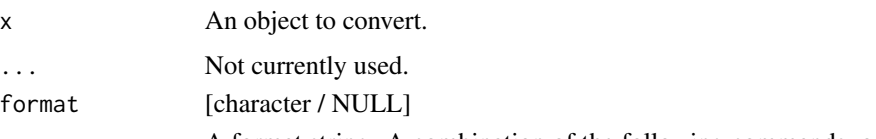

A format string. A combination of the following commands, or NULL, in which case a default format string is used.

A vector of multiple format strings can be supplied. They will be tried in the order they are provided.

#### Year

- %C: The century as a decimal number. The modified command %NC where N is a positive decimal integer specifies the maximum number of characters to read. If not specified, the default is 2. Leading zeroes are permitted but not required.
- %y: The last two decimal digits of the year. If the century is not otherwise specified (e.g. with %C), values in the range [69 - 99] are presumed to refer to the years [1969 - 1999], and values in the range [00 - 68] are presumed to refer to the years [2000 - 2068]. The modified command %Ny, where N is a positive decimal integer, specifies the maximum number of characters to read. If not specified, the default is 2. Leading zeroes are permitted but not required.
- %Y: The year as a decimal number. The modified command %NY where N is a positive decimal integer specifies the maximum number of characters to read. If not specified, the default is 4. Leading zeroes are permitted but not required.

## Month

- %b, %B, %h: The locale's full or abbreviated case-insensitive month name.
- %m: The month as a decimal number. January is 1. The modified command %Nm where N is a positive decimal integer specifies the maximum number of characters to read. If not specified, the default is 2. Leading zeroes are permitted but not required.

#### Day

• %d, %e: The day of the month as a decimal number. The modified command %Nd where N is a positive decimal integer specifies the maximum number of characters to read. If not specified, the default is 2. Leading zeroes are permitted but not required.

## Day of the week

• %a, %A: The locale's full or abbreviated case-insensitive weekday name.

• %w: The weekday as a decimal number  $(0-6)$ , where Sunday is 0. The modified command %Nw where N is a positive decimal integer specifies the maximum number of characters to read. If not specified, the default is 1. Leading zeroes are permitted but not required.

#### ISO 8601 week-based year

- %g: The last two decimal digits of the ISO week-based year. The modified command %Ng where N is a positive decimal integer specifies the maximum number of characters to read. If not specified, the default is 2. Leading zeroes are permitted but not required.
- %G: The ISO week-based year as a decimal number. The modified command %NG where N is a positive decimal integer specifies the maximum number of characters to read. If not specified, the default is 4. Leading zeroes are permitted but not required.
- %V: The ISO week-based week number as a decimal number. The modified command %NV where N is a positive decimal integer specifies the maximum number of characters to read. If not specified, the default is 2. Leading zeroes are permitted but not required.
- %u: The ISO weekday as a decimal number  $(1-7)$ , where Monday is 1. The modified command %Nu where N is a positive decimal integer specifies the maximum number of characters to read. If not specified, the default is 1. Leading zeroes are permitted but not required.

## Week of the year

- %U: The week number of the year as a decimal number. The first Sunday of the year is the first day of week 01. Days of the same year prior to that are in week 00. The modified command %NU where N is a positive decimal integer specifies the maximum number of characters to read. If not specified, the default is 2. Leading zeroes are permitted but not required.
- %W: The week number of the year as a decimal number. The first Monday of the year is the first day of week 01. Days of the same year prior to that are in week 00. The modified command %NW where N is a positive decimal integer specifies the maximum number of characters to read. If not specified, the default is 2. Leading zeroes are permitted but not required.

#### Day of the year

•  $\%$ j: The day of the year as a decimal number. January 1 is 1. The modified command %Nj where N is a positive decimal integer specifies the maximum number of characters to read. If not specified, the default is 3. Leading zeroes are permitted but not required.

## Date

- %D, %x: Equivalent to %m/%d/%y.
- %F: Equivalent to %Y-%m-%d. If modified with a width (like %NF), the width is applied to only %Y.

## Time of day

• %H: The hour (24-hour clock) as a decimal number. The modified command %NH where N is a positive decimal integer specifies the maximum number of characters to read. If not specified, the default is 2. Leading zeroes are permitted but not required.

- <span id="page-16-0"></span>• %I: The hour (12-hour clock) as a decimal number. The modified command %NI where N is a positive decimal integer specifies the maximum number of characters to read. If not specified, the default is 2. Leading zeroes are permitted but not required.
- %M: The minutes as a decimal number. The modified command %NM where N is a positive decimal integer specifies the maximum number of characters to read. If not specified, the default is 2. Leading zeroes are permitted but not required.
- %S: The seconds as a decimal number. Leading zeroes are permitted but not required. If encountered, the locale determines the decimal point character. Generally, the maximum number of characters to read is determined by the precision that you are parsing at. For example, a precision of "second" would read a maximum of 2 characters, while a precision of "millisecond" would read a maximum of 6 (2 for the values before the decimal point, 1 for the decimal point, and 3 for the values after it). The modified command %NS, where N is a positive decimal integer, can be used to exactly specify the maximum number of characters to read. This is only useful if you happen to have seconds with more than 1 leading zero.
- %p: The locale's equivalent of the AM/PM designations associated with a 12-hour clock. The command %I must precede %p in the format string.
- %R: Equivalent to %H:%M.
- %T, %X: Equivalent to %H:%M:%S.
- %r: Equivalent to %I:%M:%S %p.

#### Time zone

- %z: The offset from UTC in the format [+|-]hh[mm]. For example -0430 refers to 4 hours 30 minutes behind UTC. And 04 refers to 4 hours ahead of UTC. The modified command %Ez parses a : between the hours and minutes and leading zeroes on the hour field are optional: [+|-]h[h][:mm]. For example -04:30 refers to 4 hours 30 minutes behind UTC. And 4 refers to 4 hours ahead of UTC.
- %Z: The full time zone name or the time zone abbreviation, depending on the function being used. A single word is parsed. This word can only contain characters that are alphanumeric, or one of  $'$   $'$ ,  $'$ / $'$ ,  $'$  -  $'$  or  $'$  + $'$ .

#### Miscellaneous

- %c: A date and time representation. Equivalent to %a %b %d %H:%M:%S %Y.
- %%: A % character.
- %n: Matches one white space character. %n, %t, and a space can be combined to match a wide range of white-space patterns. For example "%n " matches one or more white space characters, and "%n%t%t" matches one to three white space characters.
- %t: Matches zero or one white space characters.

#### locale [clock locale]

A locale object created from [clock\\_locale\(\)](#page-0-0).

#### Value

A grates\_year object.

#### Examples

```
as_year(Sys.Date())
as_year(as.POSIXct("2019-03-04 01:01:01", tz = "America/New_York"), interval = 2)
as_year("2019-05-03")
```
#### as\_yearweek *Convert an object to grates\_yearweek*

## Description

- Date, POSIXct, and POSIXlt are converted, with the timezone respected, using [clock::as\\_date\(\)](#page-0-0).
- Character input is parsed by two methods. Firstly, if format = NULL then character input is first checked to see if it is in the format of "YYYY-Www" (e.g. "2021-W03") and parsed accordingly. If it is in a different format, or format is non-NULL then it is parsed using [clock::date\\_parse\(\)](#page-0-0).

## Usage

```
as_yearweek(x, firstday = 1L, ...)## Default S3 method:
as_yearweek(x, firstday = 1L, ...)## S3 method for class 'character'
as_yearweek(
 x,
 firstday = 1L,
 format = "XY-Xm-Xd",
 locale = clock_locale(),
  ...
\lambda## S3 method for class 'factor'
as_yearweek(x, firstday = 1L, format = NULL, locale = clock_locale(), \dots)
```
## Arguments

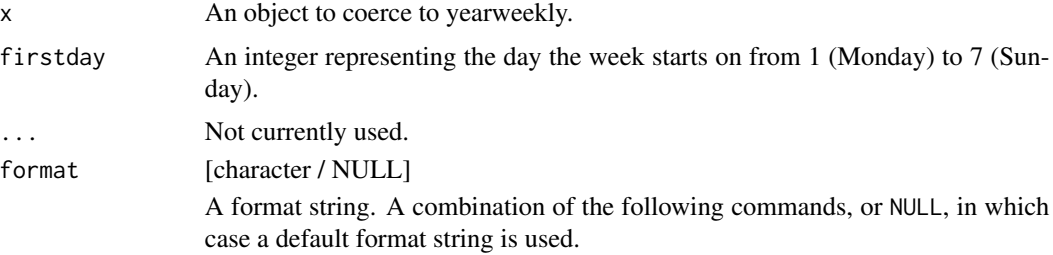

<span id="page-17-0"></span>

A vector of multiple format strings can be supplied. They will be tried in the order they are provided.

#### Year

- %C: The century as a decimal number. The modified command %NC where N is a positive decimal integer specifies the maximum number of characters to read. If not specified, the default is 2. Leading zeroes are permitted but not required.
- %y: The last two decimal digits of the year. If the century is not otherwise specified (e.g. with  $\%C$ ), values in the range [69 - 99] are presumed to refer to the years [1969 - 1999], and values in the range [00 - 68] are presumed to refer to the years [2000 - 2068]. The modified command %Ny, where N is a positive decimal integer, specifies the maximum number of characters to read. If not specified, the default is 2. Leading zeroes are permitted but not required.
- $\%$ Y: The year as a decimal number. The modified command  $\%$ NY where N is a positive decimal integer specifies the maximum number of characters to read. If not specified, the default is 4. Leading zeroes are permitted but not required.

#### Month

- %b, %B, %h: The locale's full or abbreviated case-insensitive month name.
- %m: The month as a decimal number. January is 1. The modified command %Nm where N is a positive decimal integer specifies the maximum number of characters to read. If not specified, the default is 2. Leading zeroes are permitted but not required.

#### Day

• %d, %e: The day of the month as a decimal number. The modified command %Nd where N is a positive decimal integer specifies the maximum number of characters to read. If not specified, the default is 2. Leading zeroes are permitted but not required.

## Day of the week

- %a, %A: The locale's full or abbreviated case-insensitive weekday name.
- %w: The weekday as a decimal number  $(0-6)$ , where Sunday is 0. The modified command %Nw where N is a positive decimal integer specifies the maximum number of characters to read. If not specified, the default is 1. Leading zeroes are permitted but not required.

#### ISO 8601 week-based year

- %g: The last two decimal digits of the ISO week-based year. The modified command %Ng where N is a positive decimal integer specifies the maximum number of characters to read. If not specified, the default is 2. Leading zeroes are permitted but not required.
- %G: The ISO week-based year as a decimal number. The modified command %NG where N is a positive decimal integer specifies the maximum number of characters to read. If not specified, the default is 4. Leading zeroes are permitted but not required.
- %V: The ISO week-based week number as a decimal number. The modified command %NV where N is a positive decimal integer specifies the maximum number of characters to read. If not specified, the default is 2. Leading zeroes are permitted but not required.
- %u: The ISO weekday as a decimal number (1-7), where Monday is 1. The modified command %Nu where N is a positive decimal integer specifies the maximum number of characters to read. If not specified, the default is 1. Leading zeroes are permitted but not required.

#### Week of the year

- %U: The week number of the year as a decimal number. The first Sunday of the year is the first day of week 01. Days of the same year prior to that are in week 00. The modified command %NU where N is a positive decimal integer specifies the maximum number of characters to read. If not specified, the default is 2. Leading zeroes are permitted but not required.
- %W: The week number of the year as a decimal number. The first Monday of the year is the first day of week 01. Days of the same year prior to that are in week 00. The modified command %NW where N is a positive decimal integer specifies the maximum number of characters to read. If not specified, the default is 2. Leading zeroes are permitted but not required.

#### Day of the year

•  $\%$ j: The day of the year as a decimal number. January 1 is 1. The modified command %Nj where N is a positive decimal integer specifies the maximum number of characters to read. If not specified, the default is 3. Leading zeroes are permitted but not required.

#### **Date**

- %D, %x: Equivalent to %m/%d/%y.
- %F: Equivalent to %Y-%m-%d. If modified with a width (like %NF), the width is applied to only %Y.

#### Time of day

- %H: The hour (24-hour clock) as a decimal number. The modified command %NH where N is a positive decimal integer specifies the maximum number of characters to read. If not specified, the default is 2. Leading zeroes are permitted but not required.
- %I: The hour (12-hour clock) as a decimal number. The modified command %NI where N is a positive decimal integer specifies the maximum number of characters to read. If not specified, the default is 2. Leading zeroes are permitted but not required.
- %M: The minutes as a decimal number. The modified command %NM where N is a positive decimal integer specifies the maximum number of characters to read. If not specified, the default is 2. Leading zeroes are permitted but not required.
- %S: The seconds as a decimal number. Leading zeroes are permitted but not required. If encountered, the locale determines the decimal point character. Generally, the maximum number of characters to read is determined by the precision that you are parsing at. For example, a precision

<span id="page-20-0"></span>of "second" would read a maximum of 2 characters, while a precision of "millisecond" would read a maximum of 6 (2 for the values before the decimal point, 1 for the decimal point, and 3 for the values after it). The modified command %NS, where N is a positive decimal integer, can be used to exactly specify the maximum number of characters to read. This is only useful if you happen to have seconds with more than 1 leading zero.

- %p: The locale's equivalent of the AM/PM designations associated with a 12-hour clock. The command %I must precede %p in the format string.
- %R: Equivalent to %H:%M.
- $\%$ T,  $\%$ X: Equivalent to  $\%$ H: $\%$ M: $\%$ S.
- %r: Equivalent to %I:%M:%S %p.

#### Time zone

- %z: The offset from UTC in the format [+|-]hh[mm]. For example -0430 refers to 4 hours 30 minutes behind UTC. And 04 refers to 4 hours ahead of UTC. The modified command %Ez parses a : between the hours and minutes and leading zeroes on the hour field are optional: [+|-]h[h][:mm]. For example -04:30 refers to 4 hours 30 minutes behind UTC. And 4 refers to 4 hours ahead of UTC.
- %Z: The full time zone name or the time zone abbreviation, depending on the function being used. A single word is parsed. This word can only contain characters that are alphanumeric, or one of  $'$   $'$ ,  $'$ ,  $'$ ,  $'$   $'$ ,  $'$  or  $'$  + $'$ .

#### Miscellaneous

- %c: A date and time representation. Equivalent to %a %b %d %H:%M:%S %Y.
- %%: A % character.
- %n: Matches one white space character. %n, %t, and a space can be combined to match a wide range of white-space patterns. For example "%n " matches one or more white space characters, and "%n%t%t" matches one to three white space characters.
- %t: Matches zero or one white space characters.

#### locale [clock locale]

A locale object created from [clock\\_locale\(\)](#page-0-0).

## Value

A grates\_yearweek object.

#### Note

Internally grates\_yearweek objects are stored as the number of weeks from the date of the firstday nearest the Unix Epoch (1970-01-01). That is:

- 1969-12-29 for `firstday` as Monday - 1969-12-30 for `firstday` as Tuesday - 1969-12-31 for `firstday` as Wednesday - 1970-01-01 for `firstday` as Thursday - 1970-01-02 for `firstday` as Friday - 1970-01-03 for `firstday` as Saturday - 1970-01-04 for `firstday` as Sunday

## See Also

[clock::date\\_parse\(\)](#page-0-0)

#### Examples

```
as_yearweek(Sys.Date())
as_yearweek(as.POSIXct("2019-03-04 01:01:01", tz = "America/New_York"))
as_yearweek("2019-05-03", firstday = 5L)
as_yearweek("2021-W03", format = NULL)
```
format.grates\_int\_period

*Format a grates\_int\_period object*

## Description

Format a grates\_int\_period object

#### Usage

```
## S3 method for class 'grates_int_period'
format(x, sep = "to", \dots)
```
## Arguments

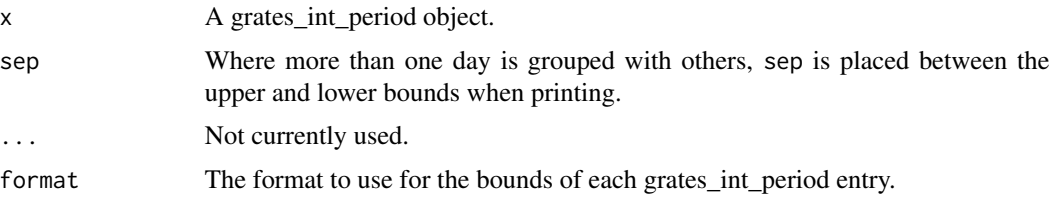

format.grates\_month *Format a grates\_month object*

## Description

Format a grates\_month object

#### Usage

```
## S3 method for class 'grates_month'
format(x, format = "%Y-%b", sep = "to", \ldots)
```
<span id="page-21-0"></span>

## <span id="page-22-0"></span>Arguments

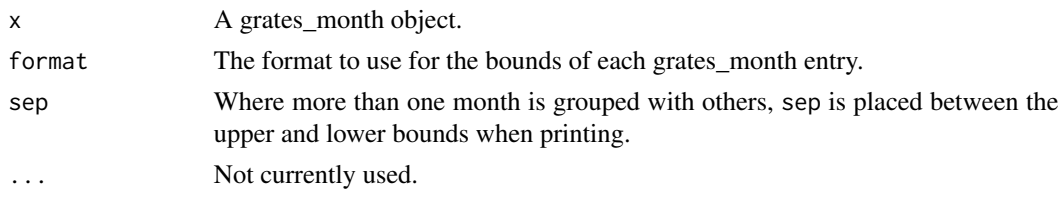

format.grates\_period *Format a grates\_period object*

## Description

Format a grates\_period object

#### Usage

## S3 method for class 'grates\_period' format(x, format = "%Y-%m-%d", sep = "to", ...)

## Arguments

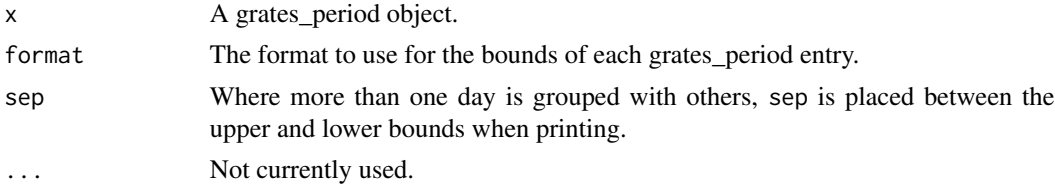

format.grates\_quarter *Format a grates\_quarter object*

## Description

Format a grates\_quarter object

## Usage

## S3 method for class 'grates\_quarter' format $(x, \ldots)$ 

## Arguments

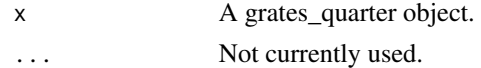

<span id="page-23-0"></span>format.grates\_year *Format a grates\_year object*

## Description

Format a grates\_year object

## Usage

## S3 method for class 'grates\_year' format $(x, \ldots)$ 

## Arguments

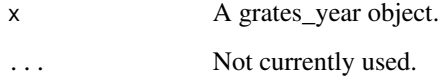

format.grates\_yearweek

*Format a grates\_yearweek object*

## Description

Format a grates\_yearweek object

## Usage

## S3 method for class 'grates\_yearweek' format $(x, \ldots)$ 

## Arguments

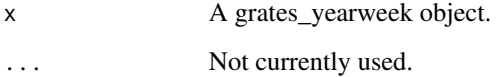

#### <span id="page-24-0"></span>Description

Generics and methods to work with grouped date objects.

## Usage

```
get_n(x, \ldots)## Default S3 method:
get_n(x, \ldots)## S3 method for class 'grates_month'
get_n(x, \ldots)## S3 method for class 'grates_period'
get_n(x, \ldots)## S3 method for class 'grates_int_period'
get_n(x, \ldots)get_firstday(x, ...)
## Default S3 method:
get_firstday(x, ...)
## S3 method for class 'grates_yearweek'
get_firstday(x, ...)
get\_week(x, \ldots)## Default S3 method:
get_week(x, ...)
## S3 method for class 'grates_yearweek'
get_week(x, ...)
get_quarter(x, ...)
## Default S3 method:
get_quarter(x, ...)
## S3 method for class 'grates_quarter'
get_quarter(x, ...)
```
26 grates\_accessors

```
get\_year(x, ...)## Default S3 method:
get_year(x, ...)
## S3 method for class 'grates_yearweek'
get\_year(x, ...)## S3 method for class 'grates_quarter'
get\_year(x, ...)## S3 method for class 'grates_year'
get_year(x, ...)
get_date_range(x, ...)
## Default S3 method:
get_date_range(x, ...)
## S3 method for class 'grates_yearweek'
get_date_range(x, ...)
## S3 method for class 'grates_month'
get_date_range(x, ...)
## S3 method for class 'grates_quarter'
get_date_range(x, ...)
## S3 method for class 'grates_period'
get_date_range(x, ...)
## S3 method for class 'grates_year'
get_date_range(x, ...)
## S3 method for class 'grates_int_period'
```
Arguments

get\_date\_range(x, ...)

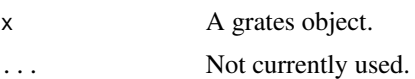

#### Value

- get\_year(): The corresponding year values as integer for <grates\_year> and <greats\_quarter> objects.
- get\_quarter(): The corresponding quarter values as integer for <greats\_quarter> objects.

<span id="page-26-0"></span>

## Description

period() is a constructor for a <grates\_int\_period> object

## Usage

```
int\_period(x = integer(), n = 1L, origin = 0L)
```
is\_int\_period(x)

## Arguments

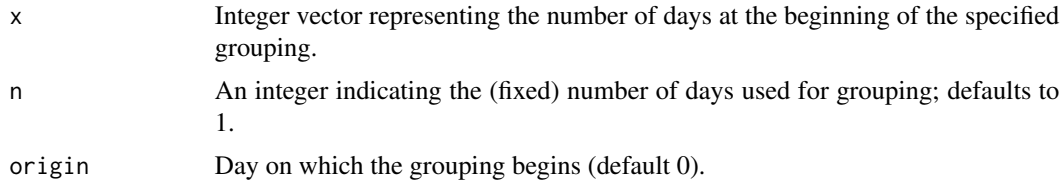

#### Value

a <grates\_int\_period> vector.

## Note

To allow easy comparison between <grates\_int\_period> object, the origin will be stored as it's value modulo n (i.e origin <-origin %% n).

## Examples

 $int\_period(1, n = 2, origin = 1)$ 

is\_grate *Is object a grouped date*

## Description

Is object a grouped date

### Usage

is\_grate(x)

#### <span id="page-27-0"></span>28 month and the contract of the contract of the contract of the contract of the contract of the contract of the contract of the contract of the contract of the contract of the contract of the contract of the contract of t

#### Arguments

x Grouped date object.

## Value

Logical.

## Examples

is\_grate(as\_yearweek(Sys.Date()))

#### month *Construct a grates\_month object*

## Description

month() is a constructor for a <grates\_month> object

## Usage

month( $x =$  integer(),  $n = 1L$ , origin = 0L)

is\_month(x)

## Arguments

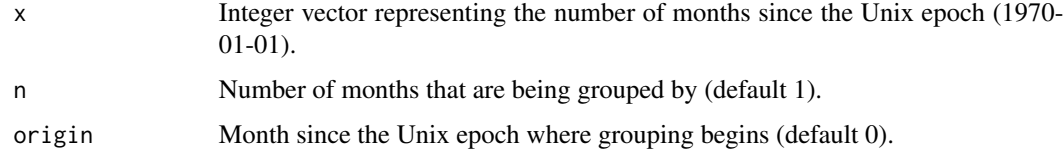

## References

The algorithm to convert between dates and months relative to the UNIX Epoch comes from the work of Davis Vaughan in the unreleased [datea](https://github.com/DavisVaughan/datea/) package.

## Examples

month(1)  $month(c(4, 7), n = 3, origin = 1)$ 

<span id="page-28-0"></span>

## Description

period() is a constructor for a <grates\_period> object

#### Usage

```
period(x = integer(), n = 1L, origin = 0L)
```
is\_period(x)

## Arguments

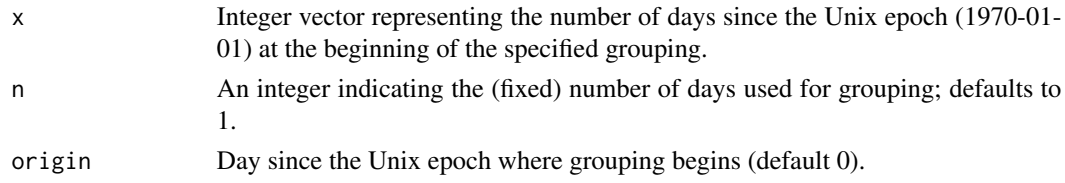

## Value

a <grates\_period> vector.

## Note

To allow easy comparison between <grates\_period> object, the origin will be stored as it's value modulo n (i.e origin <-origin %% n).

## Examples

 $period(1, n = 2, origin = 1)$ 

quarter *Construct a grates\_quarter object*

## Description

quarter() is a constructor for a <grates\_quarter> object

## Usage

quarter( $x =$ integer())

is\_quarter(x)

## <span id="page-29-0"></span>Arguments

x Integer vector representing the number of quarters (starting at 0), since the Unix epoch (1970-01-01).

## References

The algorithm to convert between dates and months relative to the UNIX Epoch comes from the work of Davis Vaughan in the unreleased [datea](https://github.com/DavisVaughan/datea/) package.

## Examples

quarter(0:3)

scale\_x\_grates\_int\_period *<grates\_int\_period> scale*

## Description

ggplot2 scale for <grates\_int\_period> vector.

## Usage

scale\_x\_grates\_int\_period(n.breaks = 6, n, origin)

## Arguments

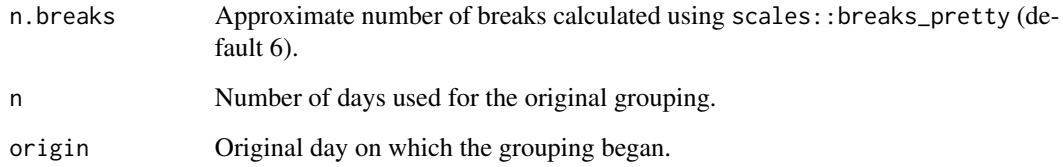

## Value

A scale for use with ggplot2.

<span id="page-30-0"></span>scale\_x\_grates\_month *<grates\_month> scale*

## Description

ggplot2 scale for <grates\_month> vector.

## Usage

```
scale_x_grates_month(
  n.breaks = 6,
  format = "%Y-%m-%d",
  bounds_format = "%Y-%b",
  sep = "to",n,
  origin
\lambda
```
#### Arguments

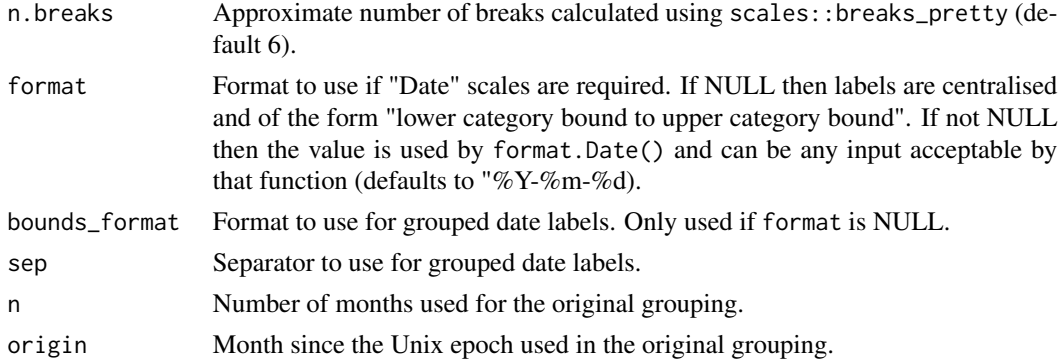

## Value

A scale for use with ggplot2.

scale\_x\_grates\_period *<grates\_period> scale*

## Description

ggplot2 scale for <grates\_period> vector.

## Usage

```
scale_x_grates_period(n.breaks = 6, format = "%Y-%m-%d", n, origin)
```
## <span id="page-31-0"></span>Arguments

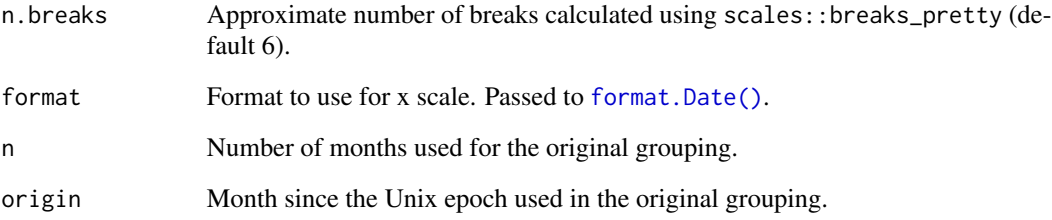

## Value

A scale for use with ggplot2.

scale\_x\_grates\_quarter

*<grates\_quarter> scale*

## Description

ggplot2 scale for <grates\_quarter> vector.

## Usage

```
scale_x_grates_quarter(n.breaks = 6, format = NULL)
```
## Arguments

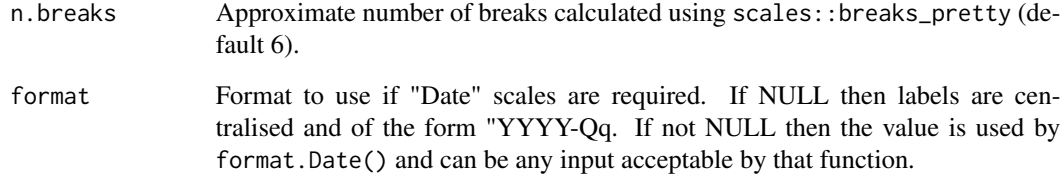

## Value

A scale for use with ggplot2.

<span id="page-32-0"></span>scale\_x\_grates\_year *<grates\_year> scale*

## Description

ggplot2 scale for <grates\_year> vector.

## Usage

```
scale_x_grates_year(..., n.breaks = 6)
```
## Arguments

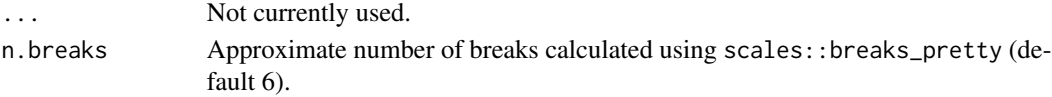

## Value

A scale for use with ggplot2.

scale\_x\_grates\_yearweek

*<grates\_yearweek> scale*

## Description

ggplot2 scale for <grates\_yearweek> vector.

## Usage

```
scale_x_grates_yearweek(..., n.breaks = 6, firstday, format = NULL)
```
## Arguments

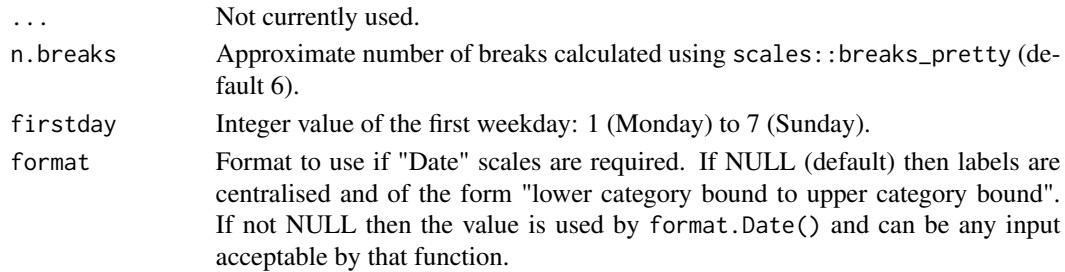

## Value

A scale for use with ggplot2.

<span id="page-33-0"></span>

## Description

year() is a constructor for a <grates\_year> object

## Usage

 $year(x = integer())$ 

is\_year(x)

## Arguments

x Integer vector representing the year.

## Examples

year(2021)

yearweek *Construct a grates\_yearweek object*

## Description

yearweek() is a constructor for a <grates\_yearweek> object.

## Usage

```
yearweek(x = integer(), firstday = 1L)
```
is\_yearweek(x)

#### Arguments

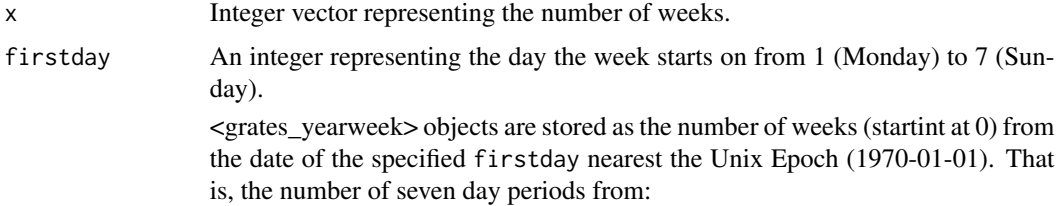

- 1969-12-29 for `firstday` equal to 1 (Monday) - 1969-12-30 for `firstday` equal to 2 Tuesday - 1969-12-31 for `firstday` equal to 3 Wednesday - 1970-01-01 for `firstday` equal to 4 Thursday - 1970-01-02 for `firstday` equal to 5 Friday - 1970-01-03 for `firstday` equal to 6 Saturday - 1970-01-04 for `firstday` equal to 7 Sunday

## Examples

yearweek(0:5)

# <span id="page-35-0"></span>Index

```
as_int_period, 2
as_month, 3
as_period, 7
as_quarter, 11
as_quarter.factor (as_month), 3
as_year, 14
as_yearweek, 18
```
clock::as\_date(), *[2,](#page-1-0) [3](#page-2-0)*, *[7](#page-6-0)*, *[11](#page-10-0)*, *[14](#page-13-0)*, *[18](#page-17-0)* clock::date\_parse(), *[2,](#page-1-0) [3](#page-2-0)*, *[7](#page-6-0)*, *[11](#page-10-0)*, *[14](#page-13-0)*, *[18](#page-17-0)*, *[22](#page-21-0)* clock\_locale(), *[6](#page-5-0)*, *[10](#page-9-0)*, *[14](#page-13-0)*, *[17](#page-16-0)*, *[21](#page-20-0)*

format.Date(), *[32](#page-31-0)* format.grates\_int\_period, [22](#page-21-0) format.grates\_month, [22](#page-21-0) format.grates\_period, [23](#page-22-0) format.grates\_quarter, [23](#page-22-0) format.grates\_year, [24](#page-23-0) format.grates\_yearweek, [24](#page-23-0)

```
get_date_range (grates_accessors), 25
get_firstday (grates_accessors), 25
get_n (grates_accessors), 25
get_quarter (grates_accessors), 25
get_week (grates_accessors), 25
get_year (grates_accessors), 25
grates_accessors, 25
```

```
int_period, 27
is_grate, 27
is_int_period (int_period), 27
is_month (month), 28
is_period (period), 29
is_quarter (quarter), 29
is_year (year), 34
is_yearweek (yearweek), 34
```

```
month, 28
```
period, [29](#page-28-0)

quarter, [29](#page-28-0)

```
scale_x_grates_int_period, 30
scale_x_grates_month, 31
scale_x_grates_period, 31
scale_x_grates_quarter, 32
scale_x_grates_year, 33
scale_x_grates_yearweek, 33
```
year, [34](#page-33-0) yearweek, [34](#page-33-0)